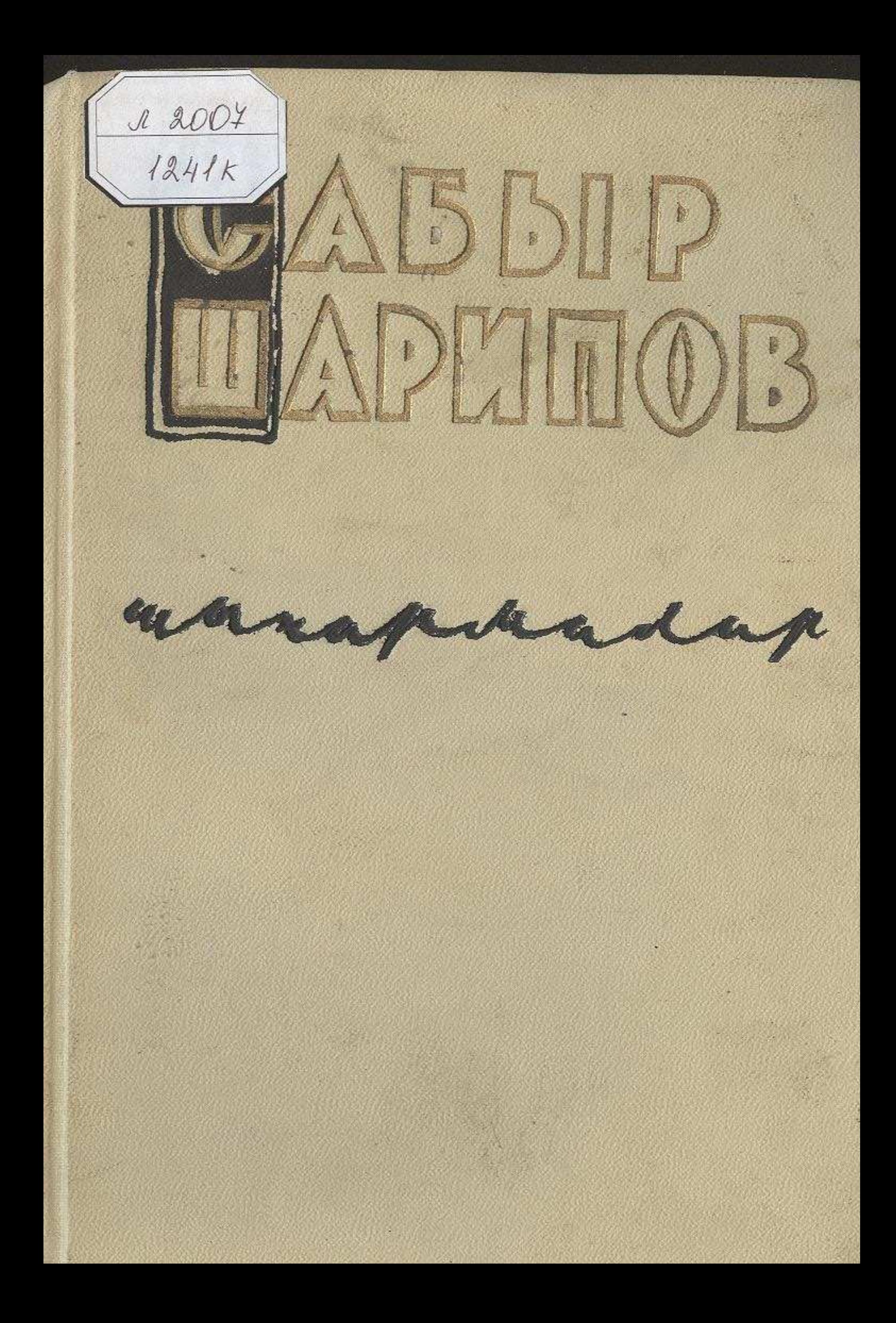

## **МАЗМУНЫ**

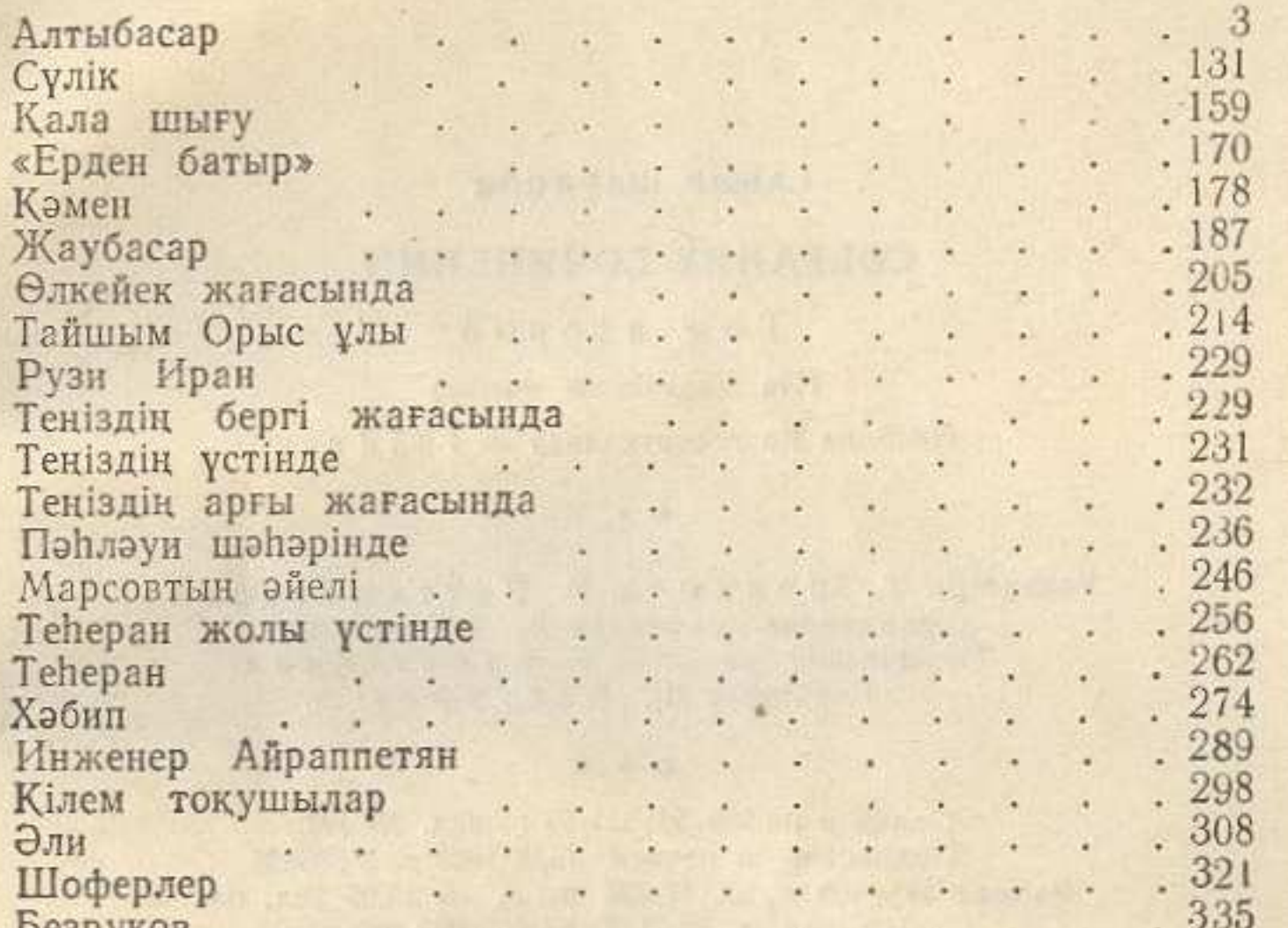

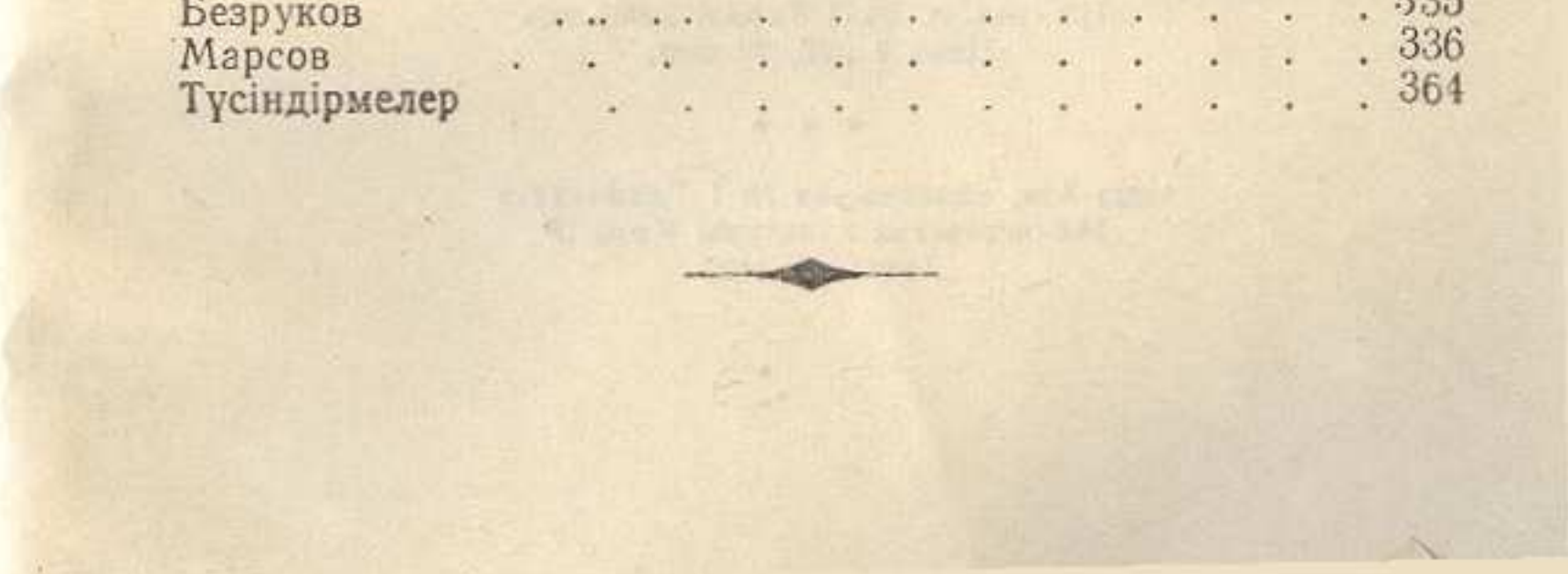